## **Introduction to Zoom**

Here are a few videos from the Zoom Website to get you started.

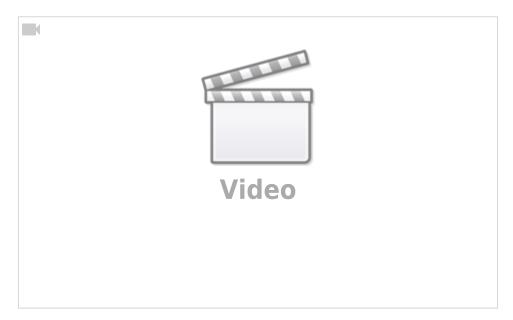